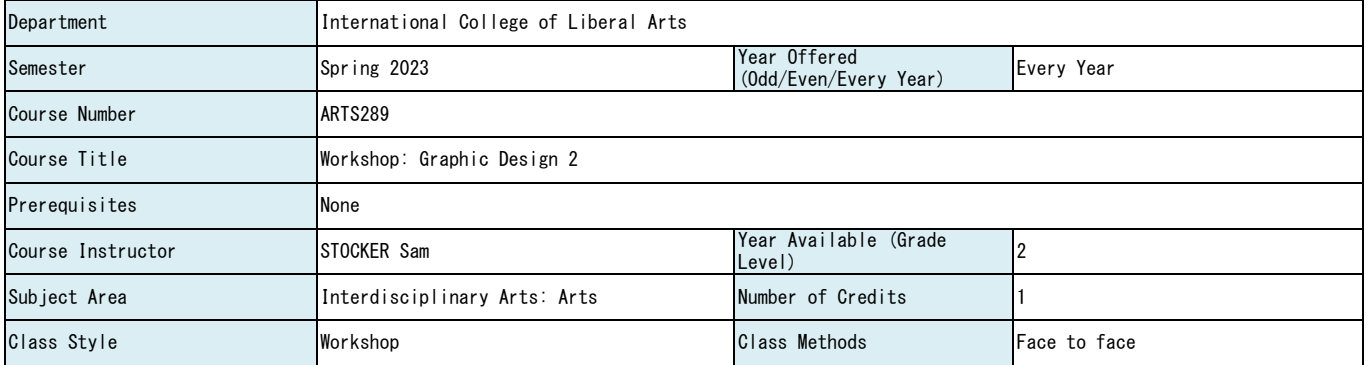

## (NOTE 1) Class Methods are subject to change

(NOTE 2) Depending on the class size and the capacity of the facility, we may not be able to accommodate all students who wish to register for the course'

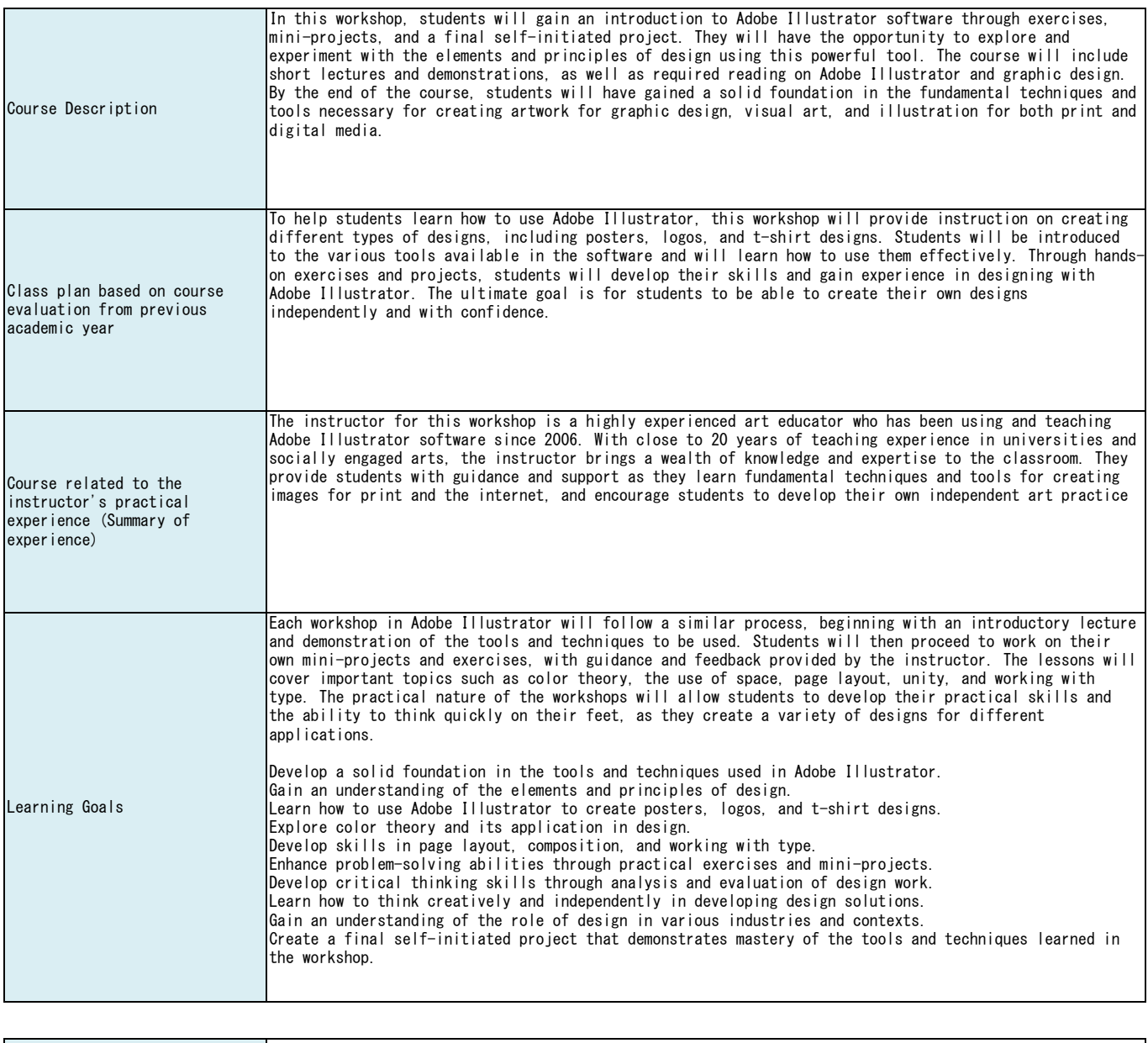

iCLA Diploma Policy DP1/DP2

iCLA Diploma Policy

(DP2) To Be Able to Adapt to a Changing World - Having critical, creative, problem-solving, intercultural skills, global and independent mindset to adopt to a changing world (DP1) To Value Knowledge - Having high oral and written communication skills to be able to both comprehend and transfer knowledge

(DP3) To Believe in Collaboration - Having a disposition to work effectively and inclusively in teams

(DP4) To Act from a Sense of Personal and Social Responsibility - Having good ethical and moral values to make positive impacts in the world

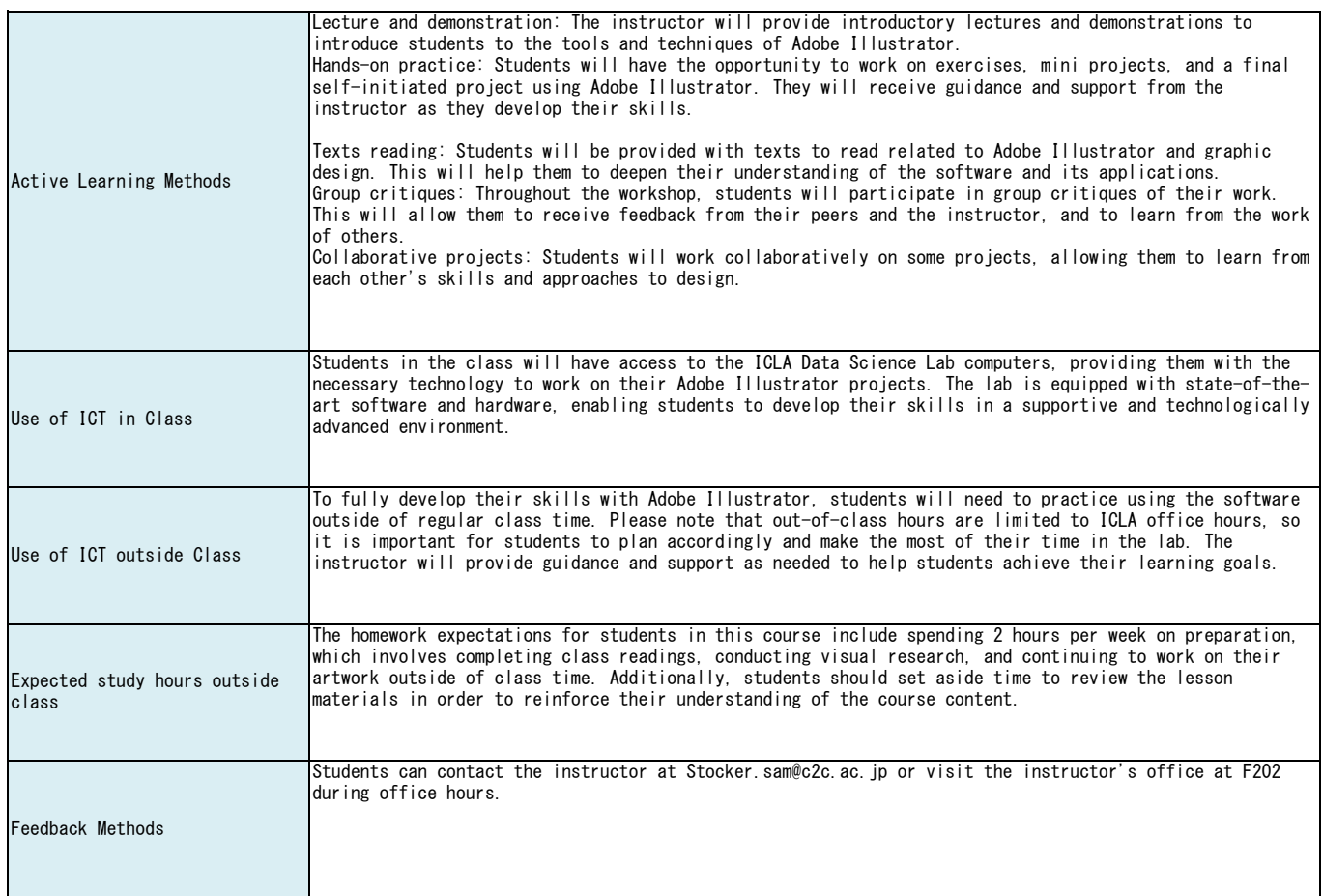

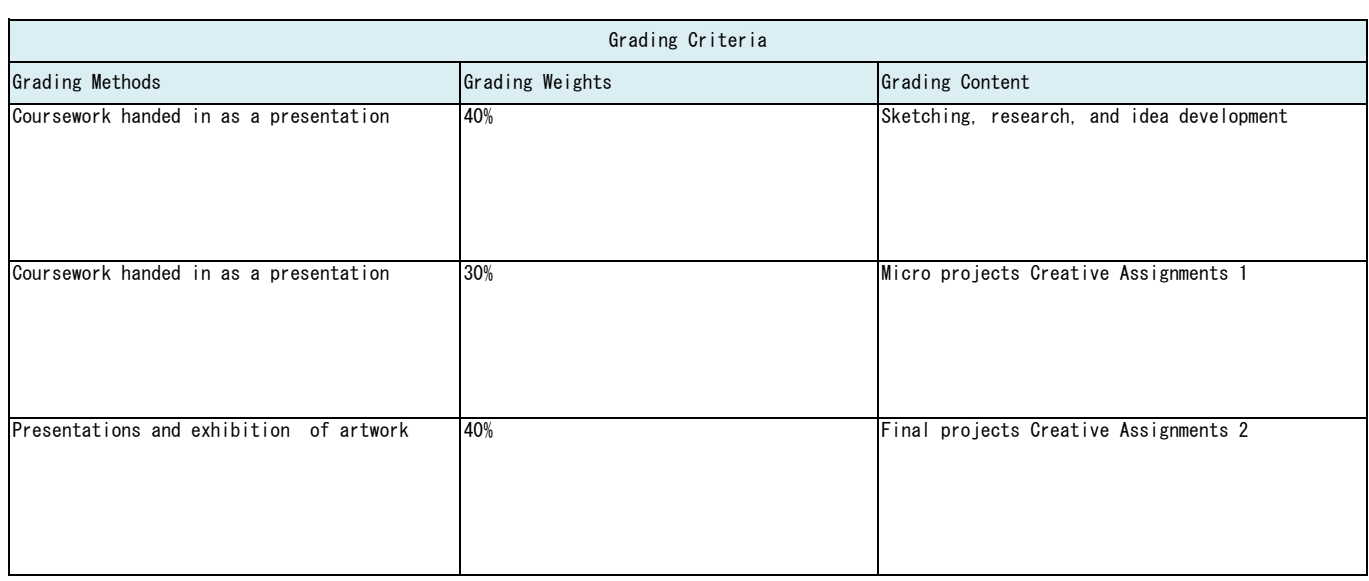

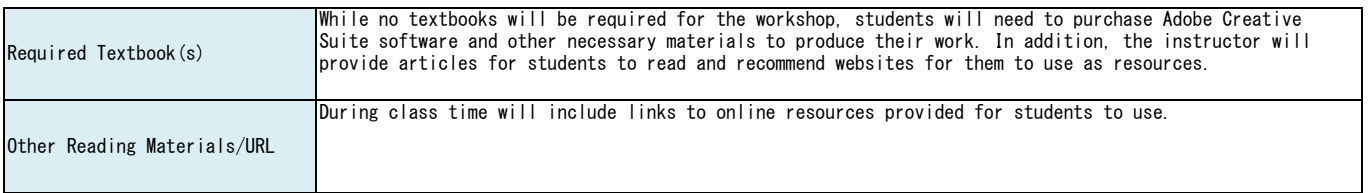

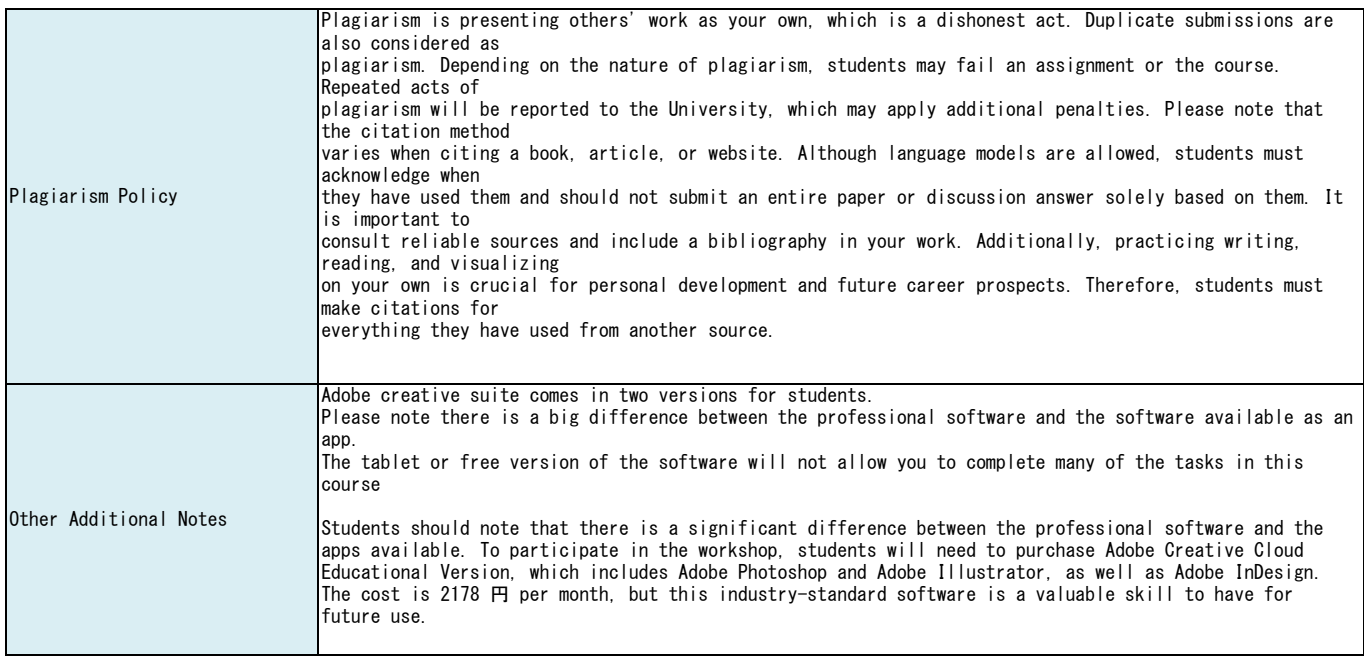

## (NOTE 3) Class schedule is subject to change

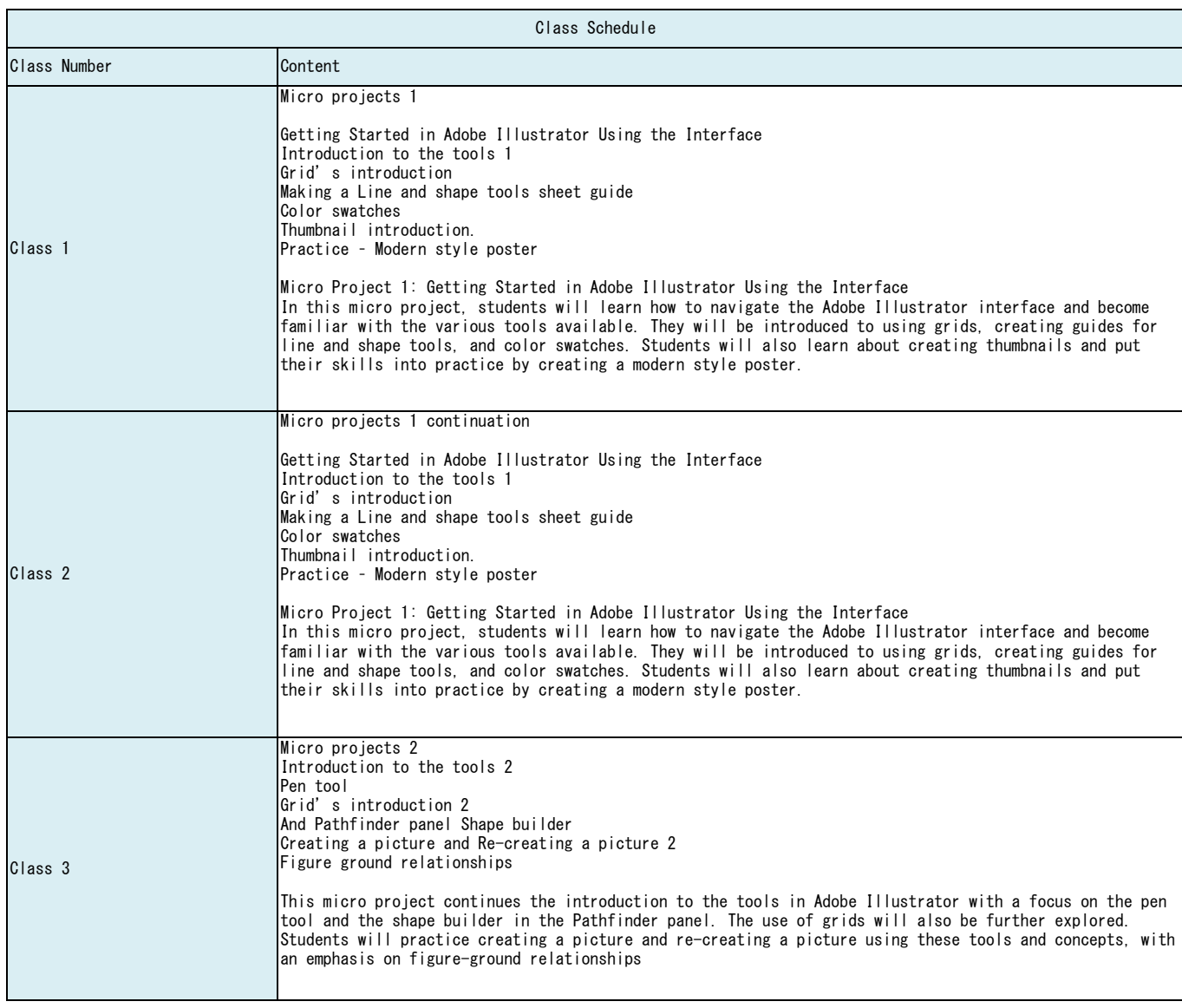

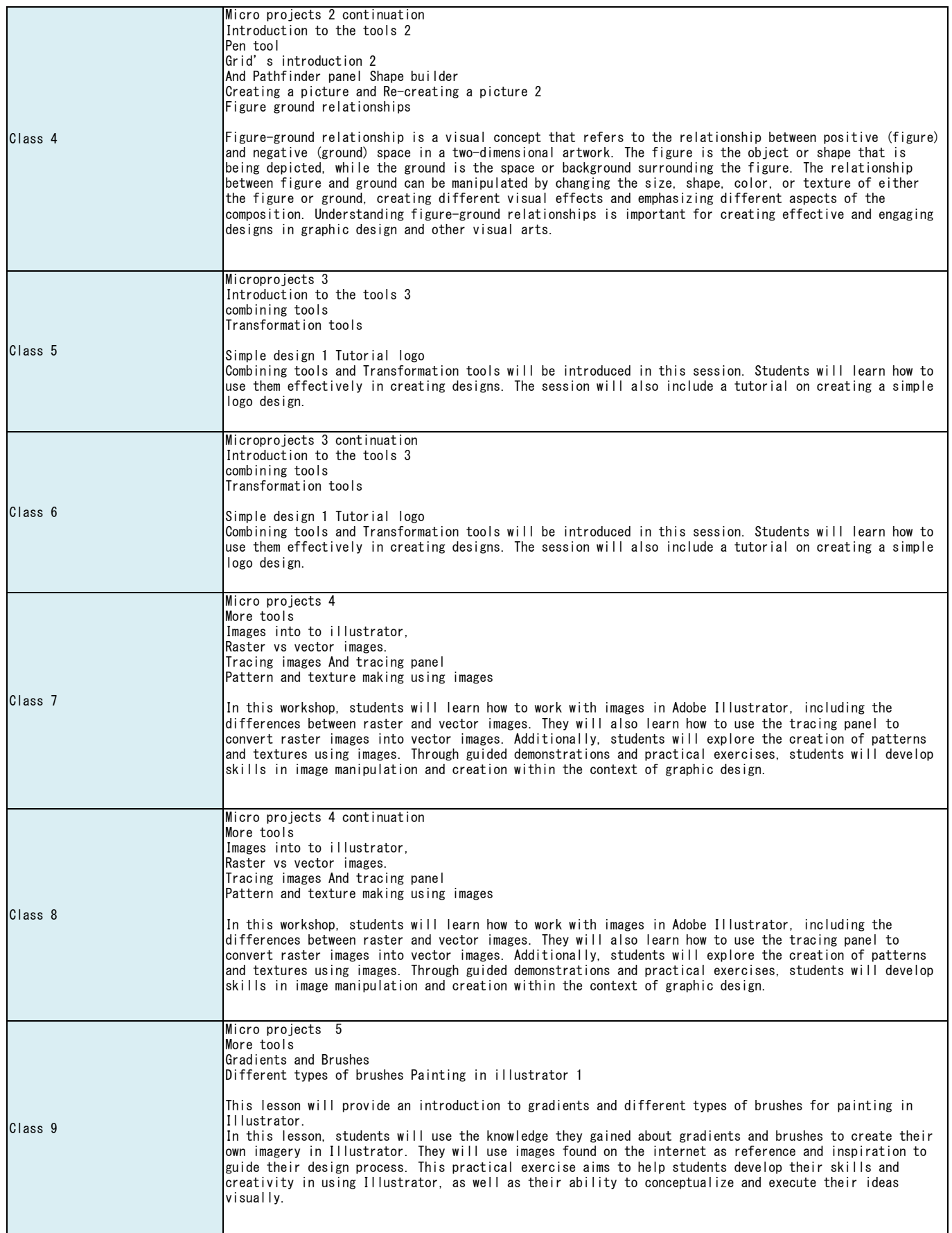

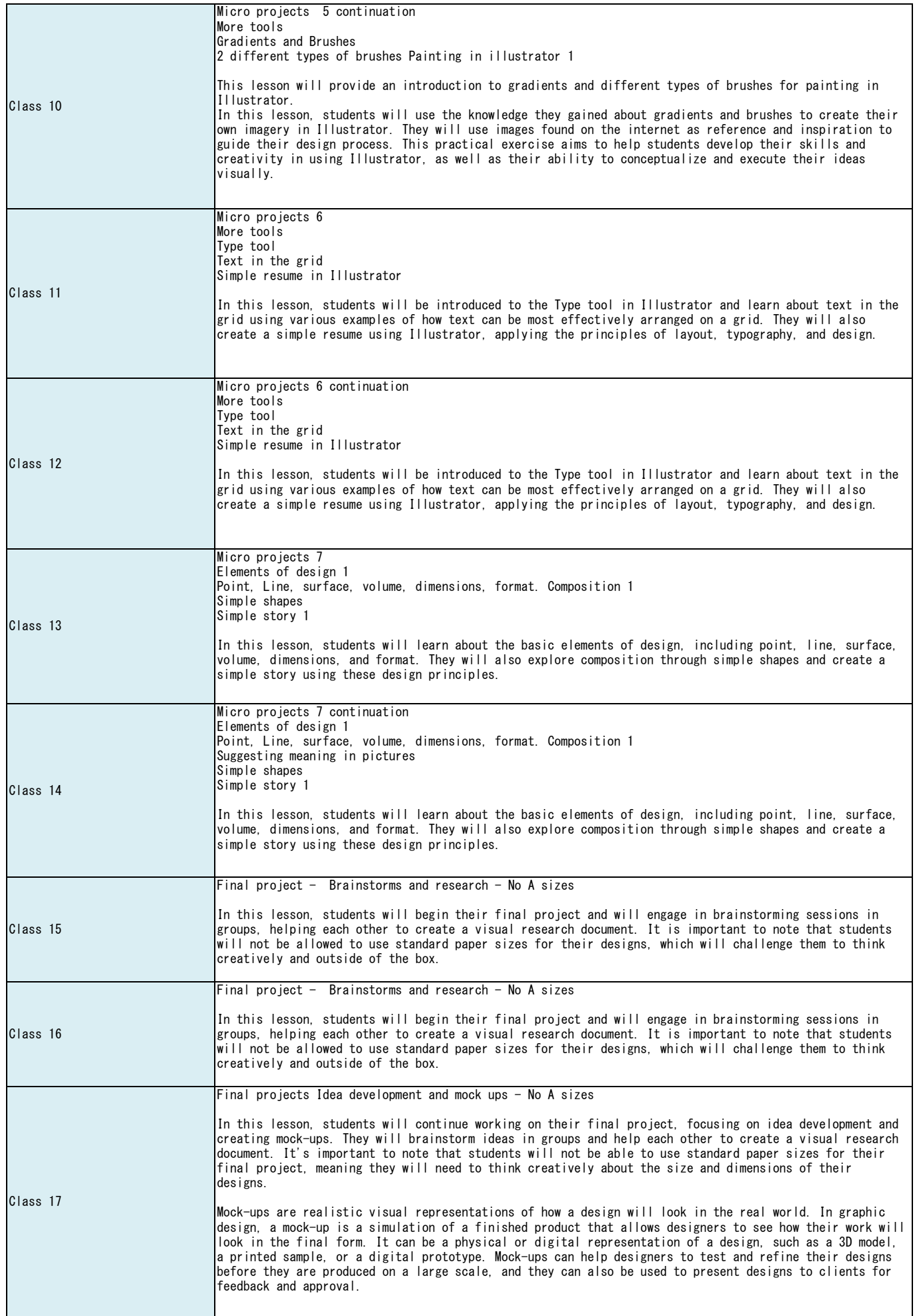

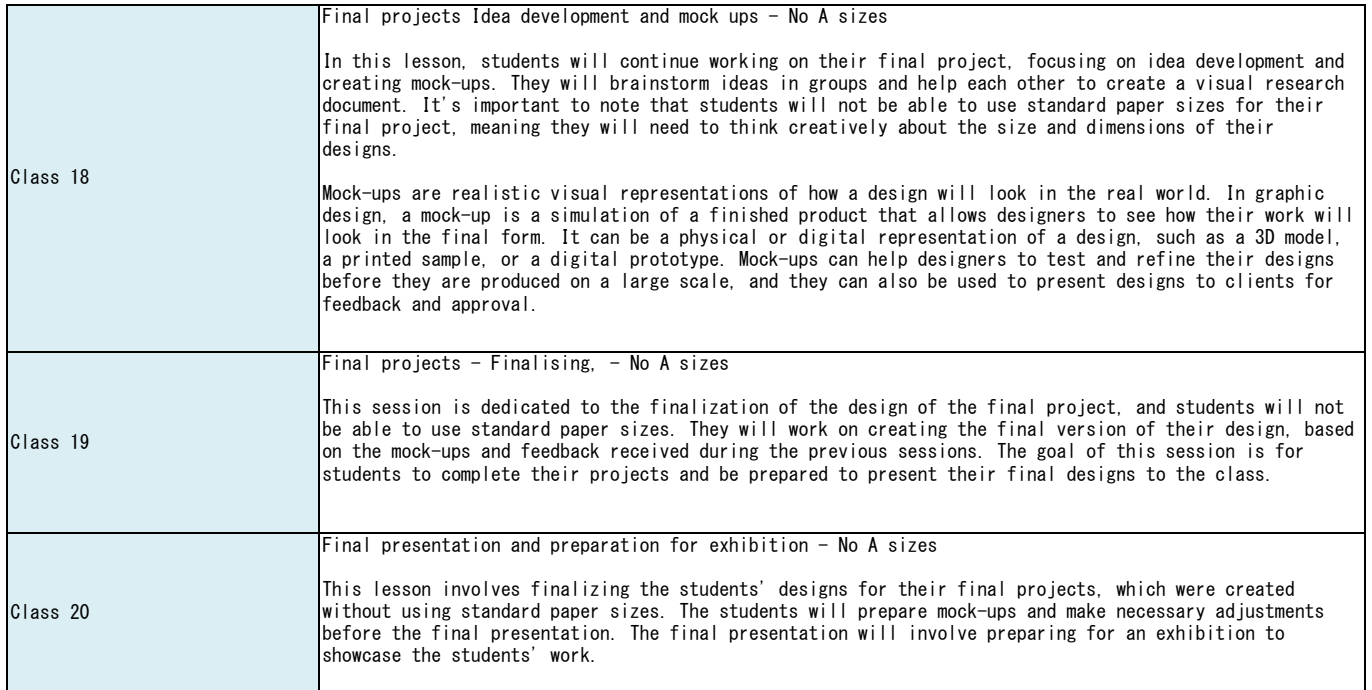